**AutoCAD Crack (Final 2022)**

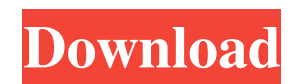

## **AutoCAD Crack+ Free**

A brand extension of the later AutoCAD Free Download LT, AutoCAD 2017 for Windows and macOS is released in September 2016. In addition to the features offered in AutoCAD, it introduces new features, some of which are firsts for the application. The new features include improved usability, improved collaboration, integration with the cloud, the ability to work on files in the cloud, a new rendering engine, and a complete redesign of the application's user interface.[2] AutoCAD LT After the success of AutoCAD, Autodesk released AutoCAD LT, a lower-cost version of AutoCAD, as an alternative to competing programs like MicroStation and MicroWorks.[3] The initial version of AutoCAD LT, released in 1986, was a mere subset of AutoCAD for the microcomputers of the day, but since then, it has grown into its own product. In 2010, Autodesk introduced AutoCAD LT 2012, a major update to the software, which included many new features and capabilities.[4] AutoCAD LT 2016 introduced many new features, including the Ability to work with Engineering project files, a completely redesigned workspace, and improved Navigate tool performance.[2] AutoCAD LT is available for use on Microsoft Windows and macOS.[5][6][7] The software is free to use for personal use, although a license fee is required for any commercial use. AutoCAD LT is also available as a mobile app, but this app is not free. AutoCAD LT mobile allows users to open AutoCAD LT files from the cloud to work on them. The mobile app is only available on iOS and Android mobile operating systems.[8][9] A web version of AutoCAD LT has also been released. AutoCAD For users who need more functionality than the desktop version provides, AutoCAD LT is supplemented by AutoCAD, a more powerful, full-featured, integrated, and frequently updated commercial version of AutoCAD. The original AutoCAD was based on MicroStation.[10] Autodesk originally planned to release AutoCAD as a product based on MicroStation. However, in 1990, Autodesk decided to license its technology from MicroStation, which had been the basis for the original AutoCAD. AutoCAD is available for use on Microsoft Windows, macOS, and Linux. The software is priced according to the number of seats on an operating system license

## **AutoCAD Crack + [Win/Mac]**

Variables AutoCAD supports variables which are used to represent quantities such as line width or the stroke weight of a certain type of line, and color for a drawing element. Variables in AutoCAD are defined at the top-level and used in other drawings or blocks. In many cases, there are many different type of variables in use for a single drawing, or even a single block. For example, one drawing might have one variable for the linetype, one for line color, and one for the line width. The variables can be defined in many different ways. A variable can be defined with a string, a text expression, an auto-form, an AutoLISP expression, or a Visual Basic function. They can be defined using a graphic from an image library, or a symbol from a symbol library, and the symbol can have a name and even a label to display in the drawing. They can be defined as a floating point number, an integer, a Real, an Approximate number, or a Boolean. There is also a section in the Variables dialog box called Variables with User-Defined Types, which can be used to define variables as non-standard types. Some variables are referenced in a drawing, and then reused by other drawings. These are called persistent variables. They can be stored in the database in the same way as drawing properties. A single drawing can have many persistent variables. An important difference between a variable and a property is that a property changes when the drawing changes, but a variable remains unchanged. For example, a line color can change when the drawing is saved, so the line color changes. But a line color cannot change when the same line is used in a different drawing. A color that is used in a drawing is called a user-defined color, or UDC. A UDC cannot be used in other drawings, but a UDC is stored in the drawing, even if not used. A UDC can also be stored in a property table in a database. For example, a variable can be created that stores the color for the box outline for each 3D box. Then, the color is stored for each box in a new property called Box Outline Color. Then, when the 3D boxes are created, the Outline Color property is filled with the value of the Box Outline Color variable. The Box Outline Color property can be shared with all 3D boxes, even a1d647c40b

# **AutoCAD [Latest] 2022**

Screenshot Publisher to Tools ![](/media/images/pub2tools.png "Screenshot Publisher to Tools")

#### **What's New in the AutoCAD?**

Match the dimensions of your paper to your design by using a dimensional analysis tool. Incremental user interface: Set-Up your drawings from the main menu, not from the Drawing Toolbars. Save your drawing with a location-independent, default save path. Customize your drawing's shortcut key, so you can access it by pressing the key combination, not the letter "A". Editable shape tools: Make cross-hairs do what they do by default: constrain the size of the shape. Revert the system-dependent creation of polyline handles for polylines. Brush and pen settings: Adjust color, size, opacity, and hardness of strokes and fill colors and gradients. Adjust pen and brush thickness in a variety of ways. Display drawing functions in user-friendly messages. Desktop help now includes application-specific articles on using tools and templates. When you click the icon to insert a value, the pop-up dialog opens, displaying the most recently used field. Templates: Save frequently used templates in the Drawing Center and open them with a single click. Save complex templates as part of an insert into a drawing. Drawing Center: Place the Insertion pointer in the template name to insert a drawing. Place the Insertion pointer in the drawing and template name to insert a drawing and use it as a template. Use a series of fields to quickly insert drawings and drawings as templates. No toolbars required: Add any drawing or template to your drawing by pressing Enter. Make text or polylines editable by double-clicking. Draw objects in any viewport. Filters: Use filters to import your drawings faster and export your drawings more accurately. Generate standard objects by default. Open dialogs: Open dialogs display better information and the commands used to do something. Fonts: Make each dialog window a separate application. Fit more text in your drawing. Choose your preferred screen resolution at drawing creation. Add more drawing options: On the drawing's toolbar, select the drawing options area: draw to screen, screen-to-screen, and new drawing options. On

## **System Requirements For AutoCAD:**

Minimum: OS: Windows Vista or later, 64-bit, Service Pack 2 Processor: 2 GHz CPU Memory: 2 GB RAM Graphics: DirectX 9-capable and 512 MB video RAM DirectX: Version 9.0c Hard Drive: 4.1 GB available space Network: Broadband Internet connection Recommended: OS: Windows 7 or later, 64-bit, Service Pack 1 Processor: 2.4 GHz CPU Memory: 4 GB RAM Graphics: